# **Hra pre virtuálne múzeum v prostredí COLLADA**

Mariana Kuchyňárová

2007

## **Hra pre virtuálne múzeum v prostredí COLLADA**

BAKALÁRSKA PRÁCA

Mariana Kuchyňárová

#### **UNIVERZITA KOMENSKÉHO V BRATISLAVE FAKULTA MATEMATIKY, FYZIKY A INFORMATIKY KATEDRA ALGEBRY, GEOMETRIE A DIDAKTIKY MATEMATIKY**

Študijný odbor 9.2.1 Informatika

Vedúci bakalárskej práce doc. RNDr. Andrej Ferko, PhD.

BRATISLAVA 2007

Vyhlasujem na svoju česť, že predloženú bakalársku prácu som vypracovala samostatne s využitím uvedenej literatúry a informačných zdrojov

V Bratislave dňa 15. 6. 2007

Mariana Kuchyňárová

#### ZADANIE BAKALÁRSKEJ PRÁCE

Študent/ka/ MARIANA KUCHYNAROVA

vypracuje za účelom obhajoby v rámci záverečného konania vo vysokoškolskom bakalárskom štúdiu na UK FMFI záverečnú prácu s názvom:

HRY PRE VIRTUALNE MUZEUM V PROSTREDI COUADA pod vedením pracovníka ANDREJ FERKO ....... z pracoviska ...... K. G. D. H. Ciel' bakalárskej práce: WASTUDORAT PREBLEMATIK V MARRHWET PRUCTYP A VYSTAVIT NA MIERNEIE V Bratislave dňa *M. A. 1006*........ podpis gestora št. programu ......

Poznámka: Vyplňuje v 3 exemplároch: 1 pre študenta, 1 pre vedúceho bak. práce, 1 pre študijné oddelenie / odovzdá študent pri zápise do 3. r./

Ďakujem vedúcemu bakalárskej práce doc. RNDr. Andrejovi Ferkovi, PhD. za cenné rady a pripomienky, rodine a blízkym priateľom za morálnu podporu.

Mariana Kuchyňárová

### Abstrakt

Táto práca sa zaoberá prostredím COLLADA a tvorbou hry v tomto prostredí. Popisuje tvorbu schémy COLLADA dokumentov. Definuje sa v nej pojem hry so základným rozdelením počítačových hier. Predstavuje počítačovú hru My beehouse. My beehouse je budovateľská stratégia, ktorá simuluje život včiel.

**K**ľ**ú**č**ové slová :** COLLADA, počítačová hra

### Obsah

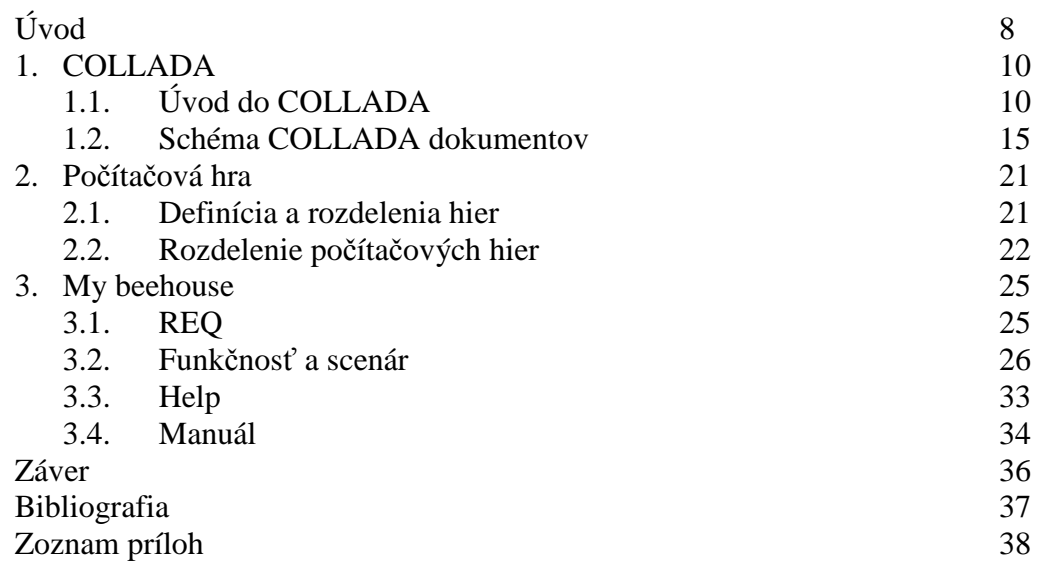

### **Úvod**

Už od pradávna ľudí priťahovali hry. Hrať sa je prirodzená schopnosť každého človeka, aj keď si to niektorí nechcú pripustiť. Ľudí na hrách láka najmä radosť so samotnej hry a pocit výhry nad súperom. Každý rád utečie aspoň na chvíľu do sveta, kde platia iné pravidlá. Pravidlá hry, ktoré sú dané a niekedy si ich môže hráč aj sám vytvárať. Do sveta, v ktorom môže byť nesmrteľný, mať všetko pod kontrolou a neplatiť za svoje chyby. Zdokonaľuje si svoje schopnosti najpríjemnejšou formou, formou hry. Niektoré hry zlepšujú našu pozornosť, iné našu schopnosť rýchleho rozhodovania alebo schopnosti vytvárania stratégie na dosiahnutie určitého cieľa.

Cieľom tejto práce je zoznámenie čitateľa s novým prostredím COLLADA a predstavenie hry simulácie života včiel, ktorá sa volá My beehouse.

Už v roku 1963 sa objavila prvá počítačová grafická aplikácia bežiaca v reálnom čase, ktorá s volala Sketchpad. Napísal ju pán Ivan Sutherland. Definoval v nej základnú štruktúru pre dáta scény, ktorá sa používa dodnes. Jeho aplikácia bola jednoduchá. Nemusel sa zaoberať problémom, ktorý trápi veľa súčasných vývojárov, procesom prepravovania 3D dát medzi aplikáciami. Väčšina dnešných nových 3D modelovacích programov má vlastný formát na ukladanie scén a snažia sa zabezpečiť importovanie z iných formátov scén, čo nebýva ľahké a zaberá veľa času. Jednou z možností ako vylepšiť túto situáciu je použiť COLLADA.

COLLADA sa podrobnejšie venujem v prvej kapitole. Táto kapitola obsahuje dve podkapitoly: Úvod do COLLADA a Schéma COLLADA dokumentov. V prvej podkapitole sa čitateľ dozvie o pokusoch riešiť tento problém a ako ho vyriešili v COLLADA. V druhej podkapitole sa oboznámi so štruktúrou COLLADA dokumentov a COLLADA elementu.

V ďalšej kapitole čitateľa oboznámim s pojmom hra a uvediem rozdelenie súčasných počítačových hier, ktoré sa iba vyvíja vznikom stále nových žánrov a rozdeľovaním tých súčasných.

Posledná, tretia kapitola sa venuje počítačovej hre, ktorá simuluje život včiel. Obsahuje popis funkčnosti hry, podrobný scenár , manuál a help. V manuáli sa čitateľ dozvie aj niektoré z možných stratégií hrania tejto hry. V helpe si čitateľ môže prečítať rady, ktoré ale nezaručujú prosperitu svojho virtuálneho úľu, ale môže pomôcť vyvarovať sa začiatočníckym chybám.

#### **1. COLLADA**

COLLADA (**Colla**borative **D**esign **A**ctivity) je kolaborujúci dizajn aktivít pre vytvorený formát výmenného súboru pre interaktívne 3D aplikácie [3].

COLLADA je definovaná ako otvorený štandard XML schémy pre výmenu digitálnych aktív medzi rôznymi grafickými softvérovými aplikáciami súbormi s .dae (**d**igital **a**sset **E**xchange) príponou. Oficiálne bol vytvorený Sony Computer Entertainment pre PlayStation 3 a PlayStation Portable. Prvá verzia bola vydaná v októbri 2004 [1].

### **1.1. Úvod do COLLADA**

V tejto kapitole sa budeme zaoberať otázkou "Prečo bola COLLADA vymyslená?". Definujeme problém, ktorý rieši a poskytneme čitateľovi prehľad o vývoji tohto projektu od jeho vzniku po súčasnosť [5].

Interaktívna aplikácia sa skladá s dvoch hlavných zložiek. Prvou je aplikácia, ktorá poskytuje užívateľovi informácie v reálnom čase a prostriedky k interakcii s ňou. Druhá časť obsahuje informácie prostredníctvom, ktorých sa aplikácia riadi a nazývame ju obsah (content). COLLADA je sústredená na obor interaktívnej aplikácie v kultúrno-zábavnom priemysle. Obsah býva trojrozmerný a súvisí s interaktívnou aplikáciou alebo je to hra. Užívateľovi takejto aplikácie hovoríme hráč.

Aplikácia hráčovi poskytuje rôzne typy informácií, ktoré sú závislé na výstupných zariadeniach. Napríklad na zobrazenie obrazovej informácie sa používa

- jedna alebo niekoľko obrazoviek
- skupina rozprávačov na zvukovú informáciu
- **fyzický vnem ako chvenie joystika.**

Aplikácia môže mať výstup na niekoľko senzorov súčasne, ktoré môžu byť na rozdielnych miestach. Skupine senzorov pohybujúcich sa spolu hovoríme pozorovateľ

(observer). Pozorovateľom sú napríklad dva virtuálne senzory, ktoré predstavujú pohľad vo virtuálnom aute cez predné sklo a súčasne aj cez zadné zrkadlo. Niektoré aplikácie obsahujú aj niekoľko pozorovateľov súčasne, ako napríklad rozdelenie obrazovky v hre pre dvoch alebo aj viac hráčov.

Obsah zahŕňa všetky dáta požadované senzormi, ktoré aplikácia chce používať. Obsah môže mať viacnásobne reprezentované uloženie, čiastočné delenie elementov. Rozdielna reprezentácia údajov sa volá scény.

Iným typom interaktívnej aplikácie je tréningový simulátor. Jeho účelom je užívateľa učiť ako sa chovať v reálnom svete v reálnych situáciách. Tieto aplikácie cvičia správne reakcie, aby sa odstránili smrteľné omyli. Na tento typ aplikácií sa tiež môžu použiť COLLADA dokumenty. Vidíme, že aj keď sa COLLADA sústreďuje na interaktívne hracie aplikácie, aj iné typy aplikácii môžu mať z nej prospech.

COLLADA schéma podporuje všetky rysy , ktoré moderná trojrozmerná interaktívna aplikácia potrebuje, vrátane programovateľných tieňových efektov a fyzikálnych simulácií.

Exportovať zlepšenie nie je jednoduchá úloha. Všetci herní vývojári sa zhodnú v tom, že tvorba a údržba exportéra zaberá veľmi veľa času. Limituje to herných vývojárov, lebo často dobré pomôcky alebo technológie nemôžu byť použité kvôli nedostatku flexibility v dizajne obsahu pipeline (content pipeline). Na riešenie práve tohto problému bola vymyslená COLLADA.

Vývojári museli určiť formu, v ktorej budú exportovať, čo nie je jednoduchá úloha. Forma musí byt flexibilná, aby podporovala zmeny v požiadavkách v priebehu vývojového procesu. Niektorí vývojári sa pokúšali riešiť tento problém tak, že celý obsah pipeline je obsiahnutý v exportovanom kóde. Výstup takto exportovaného procesu je vo forme potrebnom pre behu programu. Tento prístup je problematický dovtedy, kým plaginové rozhranie nie je skonštruované k ovládaniu takých komplexných aplikácii. Toto je tiež príčina veľkých údržbových problémov.

Ďalší z prístupov vývojárov je obmedziť vstupné dáta do najjednoduchších dát, takých ako geometria, zobrazovanie textúr, obrazov a vytvoriť súbor integrovaných pomôcok k tvorbe zvyšovania informácie. Zdá sa to byť celkom úspešný prístup pre vývojárov, ktorých cieľom je sústrediť sa na špeciálnu podmnožinu hracích aplikácii, pričom tvoriť ich obsah môže relatívne malý tím. Ak je takáto pomôcka dobre zrealizovaná a navrhnutá, tak môže poskytovať dizajnérom hier veľmi krátku slučku spätnej väzby medzi obsahom tvorby a jeho vizualizáciou počas behu programu. Tento prístup má aj niekoľko nedostatkov. Napríklad, že sa nemôže použiť externá technológia bez toho, aby bola integrovaná do pomôcky samotnej.

Tieto prístupy nezlepšili situáciu, ktorá mala umožniť vývojárom:

- používanie množstva nezávislých pomôcok
- povoliť zavedenie nových technológii
- tvorbu možného prispôsobenia obsahu pipeline k použitiu veľkých tímov

Všetko by bolo jednoduchšie, keby sa pomôcky v obsahu pipeline importovali aj exportovali v presne stanovenom všeobecnom formáte. Vývojári by si nemuseli písať a udržovať ich vlastný exportér a dáta by boli priamo k dispozícii obsahu pipeline. Cieľom COLLADA je vývoj pokrokovejšieho pipeline. COLLADA mala byť dopravovací mechanizmus medzi rôznymi pomôckami v obsahu pipeline. Problémov pri hľadaní takéhoto všeobecného formátu je viac. Jedným z nich sú DCC pomôcky, ktoré môžu byť nezávislé a majú rozdielne spôsoby popisovania dát. Niektoré pomôcky majú špecifické atribúty, ktoré vývojári chcú použiť v ich pipeline, ale ktoré nemôžu byť exportované z iných DCC pomôcok.

Dizajnový zámer COLLADA má umožňovať nielen exportovanie dát z DCC pomôcok, ale aj ich importovanie. Hlavný dôvod pre toto, je sprístupniť veľké množstvo pomôcok ku schopnému vzájomnému pôsobeniu s prvou DCC pomôckou vybratou herným vývojárom. COLLADA sa použije ako potrubie. Toto je odpoveď na narastajúcu potrebu vývojárov, byť schopný používať pomocné programy (utilities), ktoré sa hodia ich obsahu pipeline bez potreby dozvedieť sa, ako vložiť pomocný program dovnútra základných DCC. Tiež odstráni potrebu priemyslu tvoriť externé užitočné pomôcky so špeciálnymi úlohami, ako napríklad triangulácia. Prínosom by mohla byť open-source komunita, aj keď herným spoločnostiam sa to nepáči hlavne kvôli zásahu do patentových práv a odmietajú sa zúčastňovať na open-source projektoch.

COLLADA môže byť medziformát (intermediate format), alebo výmenný formát (interchange format). Čo sa myslí pod týmito pojmami a aký je medzi nimi rozdiel?

Medziformát je formát, ktorý je používaný na vyberanie informácií z DCC pomôcky, v tvare vhodnom na spracovanie k tvorbe dát používaných v koncovej aplikácii ako je hra. Pre COLLADA to znamená, že COLLADA dokument sa môže rozdeliť na kusy, ktoré môžu byť jednotlivo spracované. Napríklad jeden COLLADA dokument môže len ovládať fyzikálne dáta a iný tiene. Môžeme ich spojiť neskôr v našej pipeline, alebo v konečnej aplikácii. Koncová aplikácia musí byť schopná vziať jednotlivé COLLADA dokumenty a zhromaždiť ich do jedného dokumentu.

Výmenný formát je využívaný pre výmenu informácii z jednej DCC pomôcky do inej. Cieľom pre takýto formát je byť schopný prepísať súbory medzi aplikáciami bez straty dát. Napríklad schopnosť vymeniť NUBS primitívy z Maya do 3ds max. To znamená, že každá DCC pomôcka musí byť schopná importovať a exportovať všetky informácie v dokumente.

Hlavný rozdiel medzi medziformátom a výmenným formátom je, že výmenný formát potrebuje k podpore všetky požadované rysy stanovené pri zdrojovej a cieľovej DCC pomôcke. Medziformát potrebuje zobrazovať údaje spôsobom, ktorý je vhodný pre ďalšiu aplikáciu v reťazi pomôcok a nepotrebuje byť načítaný späť ku skoršej DCC pomôcke.

Pre grafické spoločenstvo je dôležité podieľanie sa na dizajnovaní štandardného medziformátu, aby sa zabránilo situácii, keď jedna spoločnosť diktuje aký vzhľad má byť a potom používa svoje postavenie na odstránenie konkurencie a súťaženia.

Všetko to začalo v Sony Computer Entertainment, ktorý robil dôkladnú analýzu všetkých existujúcich formátov. COLLADA bola pôvodne vymyslená pre PlayStation 3 a PlayStation Portable. S projektom sa spojilo mnoho iných spoločností:

- Vicarious Vision s produktom Alchemy, ktorý získali nákupom Intrinsic Graphics
- Emdigo použil COLLADA v trojrozmernej grafike mobilných telefónov
- Novadex je spoločnosť hernej fyziky v reálnom čase
- $\blacksquare$  Discreet reprezentuje 3ds Max
- $\blacksquare$  Alias reprezentuje Maya
- Softimage reprezentuje XSI

Vznikla neoficiálna pracovná skupina a po roku týždenných stretnutí bola vytvorená COLLADA 1.0 špecifikácia. Cieľom bolo, aby bol každý partner spokojný so špecifikáciou. Nebola to ľahká úloha. Nejedna spoločnosť sa snažila, aby bol prijatý ich formát miesto tvorby nového. Prijať ho nebolo možné kvôli veľkej konkurencii v odvetví, COLLADA mala byť otvorený formát a preto nemôže mať konkrétneho vlastníka.

Prvé verejné predstavenie COLLADA bolo na konferencii SIGGRAPH '04. Prezentovaná bola COLLADA 1.0, ktorá bola vytvorená sponzorovaním Tech Talk. Tento projekt bol uvedený ako verejnosti otvorený projekt. Hlavným cieľom tejto verzie bolo získať ďalších priaznivcov a spätnú väzbu. Uvedenie COLLADA splnilo svoj účel, čo malo za následok opravy a vznik ďalších verzií:

- 1.2 február 2005
- 1.3 jún 2005
- 1.4.0 január 2006
- 1.4.1 júl 2006

Na SIGGRAPH '05 bolo oznámené, že Khronos Group prijíma CALLADA ako priemyselný štandard. Bol to veľmi významný krok pre COLLADA. Dosiahla oficiálny status priemyselného štandardu a všetky členstvá súhlasili s tým, že COLLADA neporušuje žiaden medzisieťový protokol (IP).

#### **1.2. Schéma COLLADA dokumentov**

Táto kapitola vysvetľuje jadro COLLADA technológie zvolenej ako XML, XML schému URI a adresovací mechanizmus. Tiež uvedie COLLADA dokument a jeho elementy jadra <COLLDA> [5].

COLLDA je v prvom rade technológia, ktorá kóduje obsah a informáciu ako používať obsah. V druhom rade potrebuje mať medzinárodné kódovanie, aby bola ľahko použiteľná aj užívateľom v rôznych krajinách. XML (Extensible Markup Language) si vybrali, lebo:

- vyhovoval vývojovým požiadavkám na jazyk XML
- je dobre definovaný pre World Wide Web Consortium
- je podporovaný veľkým počtom pomôcok a aplikácii

Ďalšou jeho výhodou je zrozumiteľnosť a XML syntaktický analyzátor (XML parsers) pre skoro každý jazyk a lokalitu.

COLLADA zdieľa niektoré z výrazov a definícii s XML. Napríklad:

**Docunent** – informácia reprezentujúca použitie XML je zakotvená v dokumente. XML dokument môže byť súbor, web stránka, databáza dotazov alebo celá databáza.

**Element** – XML dokument sa skladá hlavne s elementov, ktoré môžu byť vnorené. Vytvárajú hierarchickú štruktúru informácie. Koreňovým elementom (root element) nazývame najkrajnejší element dokumentu. Elementy sú ohraničené začiatočným (<a>) a koncovým tagom  $(\langle a \rangle)$ . Medzi týmito tagmi je časť, ktorú nazývame obsah. Sú to buď textové dáta alebo vnorený element (takzvané dieťa elementu). Vyzerá nasledovne : <tag> Obsah  $\langle \text{tag}\rangle$ 

**Attributes** – nachádzajú sa v štartovacom elemente a obsahujú doplňujúce údaje o elemente, príklad : <tag atribut1="hodnota"> obsah </tag>

**Poznámky** – píšu sa medzi <!—a --> a slúžia na informovanie čitateľa.

XML dokument popisujúci štruktúru a obmedzenia COLLADA dokumentu sa nazýva COLLADA schéma. Je jedinečný a verejne prístupný. XML dokumenty sa prispôsobujú COLLADA schéme, ktorá sa volá COLLADA prípadové (instance) dokumenty.

Jazyk dokumentu XML schémy poskytuje opisnú informáciu požadovanú k potvrdeniu platnosti prípadového dokumentu. Aplikácia skontroluje správnosť a zhodu prípadového dokumentu použitím pravidiel a obmedzení obsiahnutých vnútri schémy. Kontrola platnosti je proces zisťovania či sa aplikujú hodnoty sa riadiace všetkými obmedzeniami. Hodnota je neplatná a najskôr aj chybná, ak nevyhovela obmedzeniu a obsah je neplatný, ak je v neotvorenom prípadovom dokumente.

Stupeň obmedzenia v schémach môže byť rôzny. Nezávislé obmedzenie je nezávislé na aplikácii alebo kontexte. Takéto obmedzenie je jednoducho opisateľné a implementovateľné. Ďalší druh obmedzenia je závislé obmedzenie, ktoré závisí na jednom alebo na viacerých pravidlách. Ak sa k týmto pravidlám nemôže pristupovať, potom obmedzenie nemôže byť kontrolované a následne aj hodnota nemôže byť potvrdená. XML schéma jazyka poskytuje náčrt hlavne nezávislých obmedzení.

Kontrolu XML schémy jazyka a XML prípadového dokumentu môžeme použiť ak:

- máme prípadový dokument
- máme schému dokumentu
- **Prípadový dokument deklaruje jeho schémou**
- XML syntaktický analyzátor (parser) je vedomý XML schémy jazyka a je schopný pristupovať k obom dokumentom

COLLADA dokumenty sú XML prípadové dokumenty. COLLADA schémový dokument definuje správnu štruktúru a obsah COOLDA dokumentu. COLLADA dokument je celok prenášaný pre obsah, keď je uložený ako súbor informácii. Odporúčaná prípona je "dae" (Digital Asset Exchange). COLLADA dokument je jazyk dorozumievania medzi aplikáciami a nie je veľmi vhodný na odovzdávanie do databázových štruktúr.

Príklad prípadového dokumentu, v ktorom chýbajú atribúty:

16

```
<?xml version="1.0" encoding="utf-8"?>
```
*<COLLADA xmlns=*"*http://www.collada.org/2005/11/COLLDASchema*" *version=*"*1.4.0*"*> </COLLADA>* 

Príklad schémového dokumentu s elementom "COLLADA" s jedným atribútom "version", kde sa udalosti týkajú jeho výskytu a hodnoty:

```
<?xml version="1.0" encoding=utf-8"?><xs:schema 
 xmlns="http://www.collada.org/2005/11/COLLADASchema"
 xmlns:xs="http://www.w3.org/2001/XMLSchema" 
 targetNamespace= 
  "http://www.collada.org/2005/11/COLLADASchema"> 
  <xs>element name="COLLADA"> 
    <xs:complexType> 
    <xs:attributename="version" type="xs:string"
       use="required" fixed="1.4.0"> 
    </xs:attribute> 
    </xs:complexType> 
  </xs:element> 
</xs:schema>
```
Ako vidíme na príklade prípadového dokumentu, <COLLADA> koreň COLLADA dokumentu musí obsahovať aspoň jeden element <asset>. Ďalšie vnorené elementy sú nepovinné, takto môže obsahovať žiadny alebo viac knižných elementov, žiadny alebo jeden <scene> element, žiadny alebo viac <extra> elementov. <COLLADA> je komplexný element, ktorý obsahuje vnorené elementy a atribúty. Elementy majú svoju fixnú postupnosť, ktorú vidíme na obrázku 1.

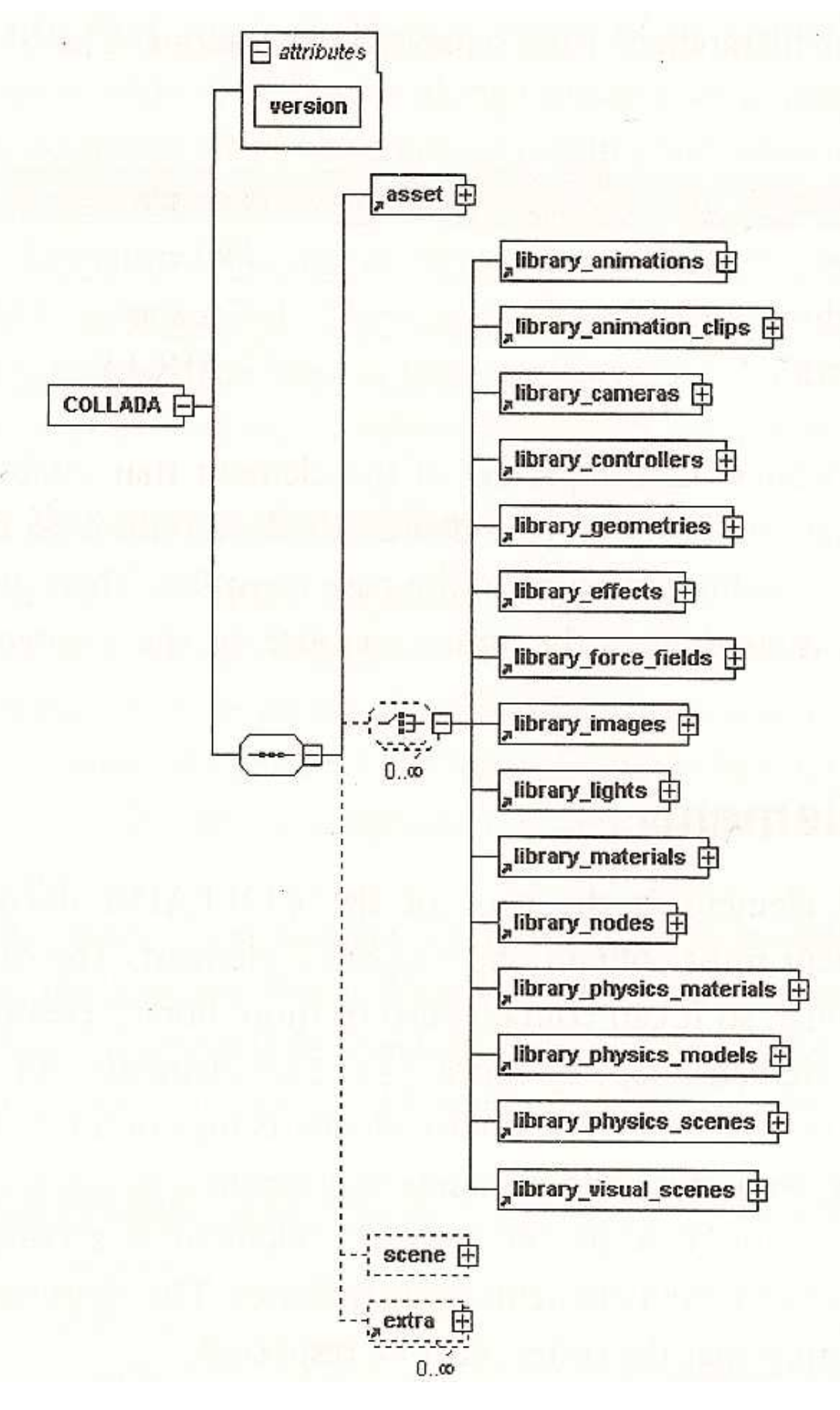

*Obrázok 1 <COLLADA> elementy* 

#### <COLLADA> element môže vyzerať napríklad takto:

```
<?xml.version="1.0" encoding="utf-8"?> 
<COLLADA 
  amines="http://www.collada.org/2005/11/COLLADASchema"
   version="l.4.0"> 
    <asset> 
      <contributor> 
           <author>lthompson</author> 
           <authoring_tool>Maya 7.0.1 COLLADA exporter 
           </author ing__tool> 
           <source_data>file://C:/ ... /cube_I-Maya.mb 
           </source_data> 
      </contributor> 
      <created>2005-0 7-28T18:12:59Z</created> 
      <modified>2005-07-28T18:12:59Z</modified> 
      <unit narne=" centimeter" meter="1 .e-002"/> 
      <up__axis>Y__UP</up_axis> 
    </asset> 
    <library_materials> . . . </library_materials> 
    <library_geornetries> . . . </library_geometries> 
    <library_lights> ... </library_lights> 
    <library_cameras> . . . </library_cameras> 
    <scene> ... </scene> 
</COLLADA>
```
K zjednodušeniu exportu a importu COLLADA dokumentov sú zverejnené dve opensourcové knižnice COLLADA DOM a FCOLLADA. COLLLADA DOM, ktorý je generovaný v kompilačnom čase z COLLADA schémy. Toto poskytuje nízko-levelové pripojenie, ktoré eliminuje potrebu písania analýz programov ručne, ale limituje písanie a čítanie len na jednu verziu COLLADA. Naopak FCOLLADA, ktorú vytvoril Feling Software, poskytuje vysoko-levelové prepojenie. Do FCOLLADA dokážeme importovať všetky verzie COLLADA a používa sa v ColladaMaya, ColladaMax a v niekoľkých komerčných nástrojoch na tvorbu hry.

Nájdu sa už aj aplikácie, ktoré prijali COLLADA ako vlastný formát, alebo ako jednu z možností vstupného formátu na jednoduché použitie COLLADA ako medziformátu. Jedným z takýchto aplikácii je Google Earth. Google Earth použil COLLADA ako formát na popísanie zaľudnených objektov na Zemi.

### **2. Po**č**íta**č**ová hra**

#### **2.1. Definícia a rozdelenia hier**

Hra je jednou zo základných činností zvierat a ľudí. Schopnosť hrať sa má každý z nás už od narodenia, veď kto sa v detstve nerád hral. Na prvý pohľad je to bezúčelová činnosť, ktorá spoločnosti nič neprináša, ale nie je tomu tak. Hra nás v detstve pripravuje na skutočný svet. Tak, ako mláďatá zvierat trénujú a zdokonaľujú svoje schopnosti hrami, aj mi sme sa hrami pripravovali na život. Hra rozvíja ľudskú predstavivosť a je najjednoduchším spôsobom učenia. Prináša účastníkovi pocit uspokojenia, úniku pred problémami dnešného sveta, radosť s víťazstva ale aj sklamanie pri prehre. Zároveň nás učí bojovať s prekážkami, nevzdávať sa a vyrovnávať sa s prehrou.

Detské hry s pohľadu psychológie môžeme deliť rôznymi spôsobmi [1].

Napríklad podľa nemeckej psychologičky Ch. Bühlerovej ich delíme na:

- Funkcionálne hry hry, ktoré sa zakladajú na jednoduchých pohyboch orgánov a činnostiach spôsobujúcich hráčovi radosť
- Fikcionálne hry tieto hry napomáhajú rozvoju intelektových funkcií a umožňujú poznávať rôzne stránky predmetovej aj sociálnej skutočnosti, sú to hry typu *je budem predava*č *a ty kupujúci* alebo *ja budem lekár a ty chorý*
- Konštrukčné hry tvoria prechod od činnosti v hre k práci

Ďalšie členenie hier je na hry s pravidlami a na hry tvorivé (existujú pravidlá, ale hráči si tieto pravidlá v priebehu hry upravujú, tvoria ich za pochodu).

Hry s pravidlami môžeme ďalej rozdeliť na pohybové hry (umožňujú cvičiť obratnosť, rýchlosť, silu a koordinovať svoje správanie v súlade s pravidlami) a didaktické hry, ktoré organizujú dospelí. Sledujú pri nich určité výchovno-vzdelávacie ciele a zlepšujú tým vtip, pohotovosť a rečovú pripravenosť hráčov.

Hry s matematického hľadiska rozdeľujeme na hry s úplnou informáciou a na hry s neúplnou informáciou alebo na deterministické hry (svoje ťahy máme plne pod kontrolou) a nedeterministické hry (ťahy alebo ich vyhodnotenie čiastočne, niekedy aj úplne závisia od náhody). Deterministické hry sú hry s úplnou informáciou alebo hry s neúplnou informáciou a nedeterministické hry sú hry s neúplnou informáciou. Podrobnejšie sa hrami z matematického hľadiska zaoberá teória hier.

#### **2.2. Rozdelenie sú**č**asných po**č**íta**č**ových hier**

V súčasnej dobe je veľký výber počítačových hier, ich tvorba sa stala biznisom a už nie je len zábavou úzkej skupiny ľudí. Hrajú sa ligy, súťaže alebo dokonca aj majstrovstvá a olympiády. Stali sa fenoménom dnešnej doby a súčasťou našej kultúry.

V tejto kapitole sa chcem venovať histórii a hlavne rozdeleniu dnešných počítačových hier.

Prvé počítačové hry boli 2D, ale napriek tomu sú stále atraktívne pre hráča. Mnohé z nich prežili dodnes ako napríklad Tetris. Naopak klasické Fight (dvaja hráči sa snažia rôznymi kombináciami kopov a úderov poraziť súpera), FX-fighter, Mortal Kombat, Street Fighter, nájdeme už prevažne iba na konzolách. Samozrejme nesmieme zabudnúť ani na známi Duken Nuken a point & click adventúry.

Súčasné počítačové hry rozdeľujeme na [2]:

- 1. *strategické hry* vaša postava sa v hre fyzicky nenachádza, všetko ovládate zvrchu a len na vašej stratégii (postupe) závisí osud každého a všetkého (aj porážka, prípadne prekabátenie súpera)
	- a. *real-timové stratégie (RTS)*  odohrávajú sa v reálnom čase, sú založené na systéme ťaženia surovín, stavania budov, výroby jednotiek a na obranu a na útok proti nepriateľovi. Prvú RST vytvorili vo Westwood studio s názvom Dune 2. Dnešnými real-timovými stratégiami sú napríklad Warcraft, Age of Empires alebo aj Homeworld.
- b. *ťahové stratégie (TBS turn-based strategy)* na rade je vždy iba jeden hráč, ktorý vykoná nejaké inšrukcie a potom odovzdá slovo druhému. Prvá takáto hra bola samozrejme šach a medzi dnešné najznámejšie patrí Civilization, Warlords, Heroes of Might & Magic alebo UFO a mnoho ďalších.
- *c. budovate*ľ*ské stratégie* sú to viac menej mierové hry. Ide v nich o stavanie a rast. Jednou z takýchto hier je budovanie mesta s názvom SimCity. Ďalšie sú Caesar, Anno 1503, RollerCoaster, Tropico,...
- *2. ak*č*né hry*  sú priamočiare, jednoduché, ale aj najviac kritizované. V týchto hrách ide predovšetkým o akciu spojenú so zneškodňovaním nepriateľa.
	- *a. first-person Shooter (FPS)* strieľačky z pohľadu hlavného hrdinu*.*  Prvá takáto hra bola hra s názvom Wolfenstein 3D, ale skutočný úspech mala až hra Doom. Ďalšími hrami sú napríklad Duke Nuken 3D, Half-Life, Counter-Srike,...
	- *b. ak*č*né arkády*  často sa prelínajú s inými žánrami a obsahujú prvky zbíjania
	- *c. stealth akcie*  cieľom hry je dostať sa k cieľu najnenápadnejším spôsobom. Sú to napríklad hry Hitman, Thief, Splinter Cell.
- *3. role-playing games (RPG)*  v týchto hrách ide o vývoj hrdinu a o dobrodružstvo
- *4. simulácie*  sú hry, v ktoré sa snažia viac či menej vierohodne simulovať nejakú činnosť reálneho života
	- *a. letecké simulácie*  napríklad: F-22 Lightning, Combat Flight Simulator,...
	- *b. automobilové simulátory* automobilové preteky pri veľmi veľkých a nebezpečných rýchlostiach (Need for Speed, Colin McRae Rally,...)
	- *c. športové simulátory* simulácie hokeja (NHL), basketbalu (NBA), futbalu (FIFA), amerického futbalu (NFL) a iných športov
	- *d. simulátory života* jeden z najznámejších je The Sims, ktorý simuluje život bežného človeka. Objavujú sa už aj simulátory z ríše zvierat.

*5. adventúry* – je 3D rozprávanie príbehu so silným dôrazom na dej, atmosféru, napätie a záhadu (napríklad: Little Big Adventure, Polda,...)

#### **3. My beehouse**

V súčasnej dobe sa veľa ľudí bojí včiel a to hlavne preto, že o nich málo vedia. Poznanie ich spôsobu života by mohlo hlavne deťom ukázať užitočnosť týchto malých stvorení. Včely okrem opeľovania rastlín, produkujú aj sladký a najmä zdravý med. Málokto si tiež uvedomuje, že spôsob ich života nie je vôboec jednoduchý.

Hra bude mať hlavne prvky budovateľskej stratégie, ale aj prvky simulátora života.

### **3.1. REQ**

My beehouse bude on-line hra vhodná na vystavenie na internet. Písaná bude v formáte COLLADA. Tento formát som si zvolila, lebo sa ukazuje byť veľmi vhodný pre aplikácie, ktoré majú byť publikované na internetovej stránke. Do tohto formátu dokážu importovať viaceré nástroje na tvorbu interaktívnych aplikácii a programov na tvorbu hier. Jednou z ďalších možností, ktoré sú vhodné pre takéto druhy aplikácií je VRML.

VRML (Virtual Reality Modeling) je jazyk web stránok, umožňujúci trojrozmernú grafiku a interaktívnu priestorovú navigáciu. Virtuálny svet vytvorený vo VRML je naprogramovaný v ASCII súboroch, preto sa dá jednoducho sťahovať do počítača. V svete vytvorenom vo VRML môžeme animovať objekty, prehrávať zvuky a filmy. Umožňuje užívateľovi interaktívne zasahovať do sveta pomocou skriptov (malé programy), ktoré sú vytvorené na vykonávanie určitej činnosti.

Vstupné súbory aplikácie budú predovšetkým dae súbory, ďalšie pomocné dokumenty môžu byť textové dokumenty (txt) alebo JPG súbory. Na tvorbu hry použijem program Blender, ktorý je schopný exportovať do dae formátu a program GameSpace.

#### **3.2. Funk**č**nos**ť **a scenár**

Počítačová hra My beehouse je určená predovšetkým deťom školského veku, preto je zrozumiteľná aj pre deti prvého stupňa. Hra má bežať v internetovom prehliadači. Mala by byť spustiteľná v Internet Exploreri, vo Firefox Mozile a Opere. Hra musí byť stiahnuteľná z internetovej stránky a schopná po spustení inštalačného programu sa sama nainštalovať bez nutného veľkého zásahu užívateľa. Aplikácia by nemala zaberať veľa miesta na disku a mala by mať aj pomerne malá hardvérové požiadavky. Nesmie zasahovať do iných aplikácii bežiacich na počítači zároveň s ňou.

Keďže hlavnou cieľovou skupinou sú prevažne deti prvého stupňa základnej školy, menu musí byť pútavé a jednoduché. Menu bude tvorené pod sebou uloženými tlačidlami. Po ich stlačení sa nám ukáže vybraná nižšia úroveň menu.

Hlavné menu budú tvoriť tlačítka:

- "Nová hra" po stlačení sa ukáže menu na nastavenie novej hry, ktoré popíšeme neskôr
- "Otvor hru" ukáže sa tabuľka uložených hier užívateľom a po vybraní hry kliknutím na jej názov sa zobrazia dve tlačítka, umiestnené pod tabuľkou. Jedno má názov "Výber". Po jeho stlačení sa spustí vybraná uložená hra. Druhé má názov "Zmaž". Po jeho stlačení sa vybraná hra zmaže.
- "Nastavenie" tu si môže užívateľ nastaviť hlasitosť zvuku
- "Koniec" po kliknutí na toto tlačítko sa hra vypne

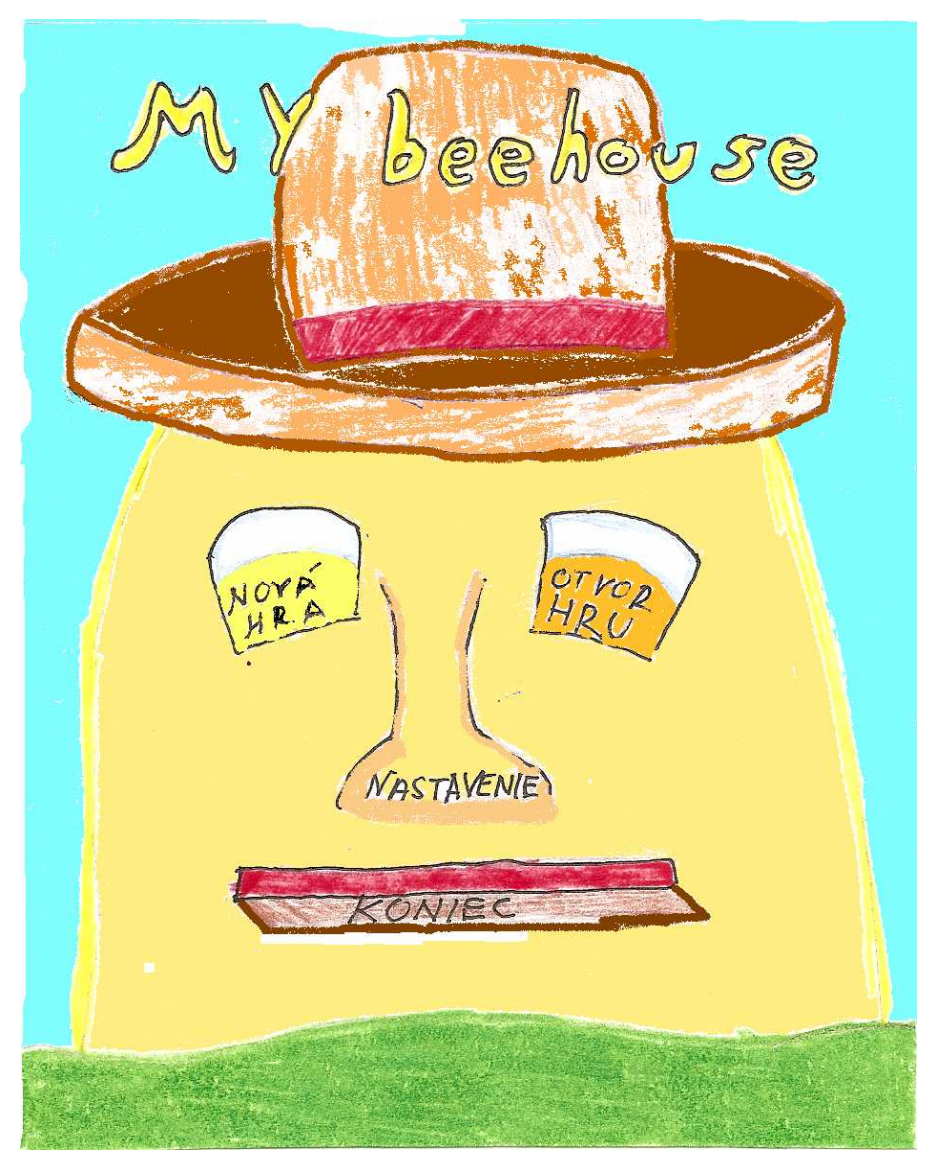

*Obrázok 2 hlavné menu* 

Menu na nastavenie novej hry je nasledovné:

- navrchu sa nachádza label, do ktorého si hráč napíše názov svojho úľa, čo bude zároveň aj názov hry
- pod labelom bude na výber z troch druhov úľov, z ktorých si hráč vyberie kliknutím na názov
- nakoniec budú dve tlačítka, prvé s názvom "späť", vráti hráča do hlavného menu a druhé s názvom "Hraj" spustí hru

 $M\partial v$   $U'$  sa  $Volx$ : UTOENE<br>POLOUTOENE<br>MIERVMILOYNÉ

*Obrázok 3 menu nastavenia novej hry* 

Po spustení hry sa obrazovka rozdelí na dve časti. V ľavej časti bude menu hry, pomocou ktorého sa bude dať samotná aplikácia ovládať. V pravej časti bude vizualizácia toho čo sa deje v úli.

Menu hry bude rovnakého štýlu ako hlavné menu aplikácie. Bude tam výber týchto možností:

- "zásoby" tu sa hráč dozvie aké má aktuálne zásoby potravy v úle
- "rozdelenie novej generácie" tu si môže hráč nastaviť, aká bude nasledujúca generácia, ktorá vyrastie v úli. Hráč tu nastaví koľko percent jeho nových včielok má byť robotníc, vojakov, trúdov a či chce aj novú kráľovnú
- "rozdelenie práce robotníc" hráč rozdelí svoje dospelé robotnice na rôzne práce v úli, ako sú napríklad stavanie nových plástov, zbieranie peľu, staranie sa o nové potomstvo a aj staranie sa o kráľovnú
- "počet nových vajíčok" tu sa hráč dozvie koľko je jeho kráľovná schopná zniesť vajíčok a nastaví koľko ich má zniesť (nemôže prekročiť max počet)
- "ochrana úľa" hráč nastaví koľko vojakov aktuálne stráži úľ, hráč tým znižuje pravdepodobnosť napadnutia úľa
- "zisky a straty" tu sa hráč dozvie koľko stratil vojakov a koľko ostaných včiel v dôsledku útoku alebo staroby

Na pravej stane obrazovky je zobrazený úľ ako obdĺžnik, alebo aj iný útvar, pričom hráč vidí do vnútra úľa. Na kraji má vstup, kde vidíme ako prilietajú a odlietajú včely zbierajúce med. Sú tam aj bojovníci, ktorí chránia úľ. Keď je úľ napadnutý vidíme ako bojovníci lietajú okolo nepriateľa (medveďa alebo človeka). Vnútro úľa je rozdelené na poschodia. Na najvyššom poschodí je kráľovná. Na poschodí pod ním je škôlka pre mláďatá a na poslednom poschodí je sklad potravín.

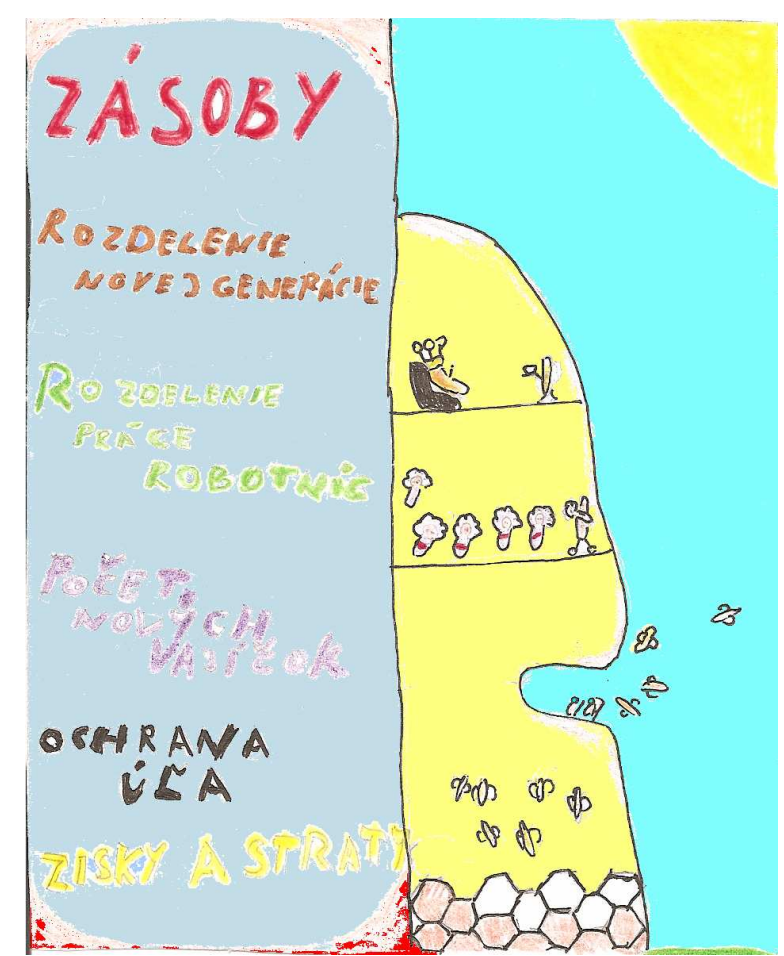

*Obrázok 4 ukážka hry* 

Cieľom hry je mať čo najväčší úľ, s čo najväčším počtom včiel a zásob. Hra nemá presne stanovený herný čas. Končí keď zomrie posledná včielka alebo keď hra hráča prestane baviť.

Hráč si môže zvoliť z troch druhov úľov ("útočné", "polo útočné" a "mierumilovné"), ktoré sa líšia schopnosťami jednotlivých včiel.

"Útočné" včely, ako už ich názov naznačuje, sú veľmi dobrými bojovníkmi. Majú nielen najsilnejších bojovníkov, ale aj silnejšie robotnice. Nevýhodou bojovníkov je ich veľká spotreba potravy (veď keď už sú také silné tak musia aj veľa jesť). Robotnice sa tiež dokážu brániť, asi ako tretina bojovníka. Je to ich veľkou prednosťou, lebo ich môže hráč efektívne použiť aj na stráženie úľa. Jedinou nevýhodou tohto druhu úľa je pomalšie zbieranie peľu, čo spôsobuje potrebu mať v úle veľké množstvo robotníc zbierajúcich peľ.

"Polo útočné" včely sú včely, ktoré sú dobré v boji aj v zbieraní zásob, ale v ničom nie sú najlepšie. Bojovníci nespotrebúvajú toľko potravy ako útočné včely, ale ani nie sú takí dobrí strážcovia. Robotnice sú šikovnejšie a preto ich netreba ak veľa na zásobovanie a živenie úľa.

"Mierumilovné" včely sú ako stvorené na robenie veľkých zásob. Ich nevýhodou je, že bojovníci slabo bránia, ale aj málo zjedia. Ich robotnice robia veľmi rýchlo a efektívne, ale vôbec nevedia brániť úľ. Dávať ich na ochranu úľa nemá žiadny význam. Míňajú málo zásob, preto na zásobovanie úľa ich stačí málo.

Ďalšími typmi včiel v úli sú trúdi a kráľovná. V týchto typoch sa rôzne druhy úľov nelíšia. Trúdi a kráľovná slúžia iba na tvorbu novej generácie, ale treba dávať pozor, lebo starnú, čím ich produkcia klesá. Kráľovnú a trúdov treba raz začas dať do novej generácie, aby úľ postupne nevymrel.

Scenár tejto hry je pomerne jednoduchý a hráč si ho do určitej miery tvorí sám. Na začiatku hráč dostane mladučkú kráľovnú, trúdov, zopár robotníc a bojovníkov. Všetky druhy úľov dostanú rovnaký počet a to dvadsať robotníc, jednu kráľovnú, troch trúdov

a piatich bojovníkov. Na začiatku je malá šanca, že úľ napadne medveď alebo človek, čo sa časom rýchlo zmení.

Hneď po nastavení rozloženia novej generácie sa začne činiť kráľovná. Začnú pribúdať vajíčka, ktoré odnášajú včely, ktoré sa o ňu starajú. Včely vajíčka odnášajú o poschodie nižšie do škôlky, kde sa o ne starajú už iné robotnice. Tieto ich kŕmia a keď sú už dosť veľké, začnú si robiť prácu, ktorú dostanú podľa nastavenia rozdelenia novej generácie. Podľa tohto nastavenia sa vypočíta pravdepodobnosť, či nová včela bude robotnica, kráľovná, bojovník alebo trúd a podľa toho sa upraví random funkcia, ktorá rozhodne čo bude táto včielka. Ak sa vyhodnotí ako nový bojovník, presunie sa k vchodu, kde začne strážiť. Ak narástla nová kráľovná, stará kráľovná zmizne a nahradí ju nová. Trúdy sa iba pridávajú do háremu kráľovnej. Ak sa narodí nová robotnica priradí sa jej práca rovnakým spôsobom, ako sa hodnotilo na čo včielka vyrastie.

Rozdiel od skutočného života včiel a tejto hry je práve v spôsobe výberu typu novej včely. V skutočnom živote je už dopredu dané, aká včielka vyrastie. Dané je to tým čo jej dávajú jesť.

Postupne sa hráčovi úľ rozrastá a musí mu zabezpečovať viac potravy. Sklady potravín prestávajú stačiť, tak hráč musí poslať niekoľko robotníc, aby ich zväčšili. V skladoch treba postupne odkladať aj stravu na zimu. Či má hráč v sklade dosť jedla pre svoju populáciu sa dozvie v menu, spolu s množstvom nazbieraného a spracovaného peľu.

Zima prichádza raz za trištvrte hodinu reálneho hracieho času a trvá iba chvíľu. Včely vtedy spia. Odpočíta sa určitá čiastka zo zásob podľa druhu a počtu členov úľa. Ak v úli nie je dosť zásob na prezimovanie celej populácie hráč riskuje, že mu zomrú dôležití členovia úľa. Vždy prežije iba toľko včiel, pre koľko je v úle zásob.

Občas sa stane, že na úľ zaútočí nepriateľ. Ten môže mať rôzne veľkú silu, čo závisí od veľkosti úľa a čiastočne aj od náhody. Veľký úľ nám častejšie priláka nepriateľa. Veľkosť úľa sa ráta podľa počtu členov, ktorí v ňom bývajú.

Teraz uvediem pre všetky druhy ich útočné sily za jednu jednotku (včelu):

Útočná sila jednotlivých jednotiek "útočných" včiel:

- **-** kráľovná 0
- $\text{tr}$ úd 0
- $\blacksquare$  robotnica 3
- bojovník 9

Útočná sila jednotlivých jednotiek "polo útočných" včiel:

- $\blacksquare$ kráľovná 0
- $-$ trúd 0
- $\blacksquare$ robotnica 1
- bojovník 7

Útočná sila jednotlivých jednotiek "mierumilovných" včiel:

- $\blacksquare$  kráľovná 0
- $-$ trúd 0
- $\blacksquare$ robotnica 0
- bojovník 5

Útočná sila medveďa sa bude pohybovať od 20 do 500 a človeka od 100 do 1500.

Spotreba jedla jednotlivých jednotiek je tiež rôzna. Kráľovné a trúdi spotrebúvajú po jednej jednotke za minútu a na prezimovanie potrebujú 10 jednotiek. Robotnica v útočnom a polo útočnom úle potrebuje za minútu tiež jednu jednotku jedla a na prezimovanie 10 jednotiek potravy. V mierumilovnom úle spotrebuje pol jednotky a na prezimovanie 5 jednotiek. Bojovníci v útočnom úle spotrebujú 5 a na prezimovanie 25, v polo útočnom úli 3 a na prezimovanie 20 a mierumilovnom úli 2 a na prezimovanie 15 jednotiek.

Jedlo v úli zbierajú iba robotnice. Rýchlosť zbierania je u každého druhu úľa rôzna. "Útočné" včely patria medzi najpomalšie. V skutočnom svete sú útočné druhy veľmi dobrí a rýchli zberači peľu. Ich robotnice však v našej hre nazbierajú za minútu len 15 jednotiek potravy. Robotnice "polo útočných" včiel sú o niečo rýchlejšie, nazbierajú 17 jednotiek. Najšikovnejšie sú "mierumilovné" včely, ktoré nazbierajú 20 jednotiek.

#### **3.3. Help**

V tejto kapitole sa pokúsim odpovedať na predpokladané najčastejšie otázky hráčov, ktoré sú zároveň aj radami najmä pre začiatočníkov.

Prečo mám stále menej včiel?

Včely po určitom čase zomierajú. Treba ich nahrádzať novými. Nové sa rodia automaticky po nastevní v menu zloženia novej generácie. Hráč si novú generáciu môže nastaviť v menu hry, keď si vyberie položku s názvom "rozdelenie novej generácie". Ďalším dôvodom môže byť aj nedostatok surovín pre úľ. Ak hráč nemá dosť potravín pre všetky svoje včely, môžu mu niektoré zomrieť.

Ako si dopĺňať sklady?

Peľ zbierajú robotnice. Treba ich mať dostatočný počet, ale to nestačí. Robotnice musia mať nastavené, kde majú pracovať, inak by nerobili nič. Hráč si rozdelenie práce robotníc nastaví v menu hry stlačením tlačítka s názvom "rozdelenie práce robotníc".

Ako sa pripraviť na zimu a prezimovať?

Včely sa na zimu pripravujú robením si dostatočných zásob. Na to treba mať dostatočne veľké sklady a robotnice musia zbierať viac peľu ako spotrebuje celý úľ.

Mám malé sklady čo s tým?

Sklady majú na začiatku iba určitú kapacitu. Táto kapacita stačí pre malé spoločenstvo, ale ako sa začína úľ rozrastať, treba aj sklady zväčšovať. Sklady stavajú robotnice, ale treba im to prikázať. To hráč spraví v hlavnom menu hry.

Ako si chrániť svoj úľ?

Úľ chránia bojovníci automaticky. Ich počet v úli určuje ochranu proti napadnutiu nepriateľom a strateniu zásob zo skladu.

33

Ako uložiť hru a vypnúť?

Po stlačení klávesu Esc sa ukážu hráčovi dve tlačítka:

- uložiť stlačením sa hra uloží
- vypnúť stlačením sa hra vypne

#### **3.4. Manuál**

V tejto kapitole uvediem klávesové skratky a príklady stratégií hrania, na ktoré väčšina hráčov príde aj sama a určite ich aj vylepší.

Pre každý typ úľa platí rozdielna stratégia. Každý typ má silné aj slabé stránky, ktoré sa oplatí využívať.

Útočný typ úľa je ekonomicky slabý, ale vojensky silný. Pri hraní za tento typ úľa teba dávať pozor najmä na dostatočnú produkciu zásob. Čo hráč zabezpečí veľkým množstvom robotníc, pracujúcich na zbere peľu. Na obranu úľa hráčovi stačí malé množstvo bojovníkov.

Pri tomto type úľa treba hneď prvou generáciou zabezpečiť veľký podiel robotníc v úli, ktoré budú zabezpečovať zásoby pre úľ. Vojakov nie je dobré mať veľa, lebo budú míňať veľa zásob, ktoré treba hneď od začiatku odkladať na zimu. Po rozrastení úľa sa už môžeme začať sústrediť aj na jeho ochranu, ale stále treba dávať pozor, aby sme zbierali dosť potravy. Po dvoch zimách je dobré vychovať aj novú kráľovnú, aby neklesla produkcia nových včiel.

Podobne sa hrá aj za polo útočné a mierumilovné včely. Mierumilovné včely majú slabosť v obrane. Aby neprichádzali o svoje zásoby následkom útoku medveďa alebo človeka, treba u nich vychovávať viac bojovníkov ako u iných druhov. U tohto druhu netreba veľa robotníc pracujúcich na zbere peľu. Robotnice zbierajú peľ veľmi rýchlo a spotreba potravy v úli je menšia ako u ostatných druhov.

Polo útočné včely sú kompromisom medzi útočnými a mierumilovnými. Nemajú výrazné prednosti ale ani slabosti.

V menu hry sa hráč môže pohybovať pomocou klávesových skratiek:

- $\blacksquare$  z stlačí sa tlačítko "zásoby" v hernom menu
- $g -$  stlačí sa tlačítko "rozdelenie novej generácie"
- $r -$  stlačí sa tlačítko "rozdelenie práce robotníc"
- $\bullet$  v stlačí sa tlačítko "počet nových vajíčok"
- $\bullet$  stlačí sa tlačítko "ochrana úľa"
- $\bullet$  stlačí sa tlačítko "zisky a straty"
- Esc spustí menu hry na uloženie a opätovné stlačenie tlačítka Esc ukončí program, ale bez uloženia hry
- $\blacksquare$  F2 uloží hru
- $\blacksquare$  F1 spustí help hry, ktorý tvoria otázky a odpovede z predchádzajúcej kapitoly

#### **Záver**

V tejto práci som popísala kolaborujúci dizajn aktivít pre vytvorený formát výmenného súboru pre interaktívne 3D aplikácie s názvom COLLADA so zameraním na jeho vývoj a možné využitie. V práci vysvetľujem pojem hra a popisujem rozdelenie hier - zvlášť počítačových hier. Podrobne je tu popísaná počítačová hra s názvom My beehouse, vrátane podrobného manuálu, scenára a helpu.

Ďalším možným smerovaním tejto práce je podrobnejšie preštudovanie, spísanie tvorby scén a celých počítačových hier v tomto formáte, ako aj vylepšenia v hre My behouse (napríklad ovládanie nielen hry nielen pomocou menu, alebo upraviť hru pre viac hráčov).

### **Bibliografia**

- [1] http://www.wikipedia.org, wikipedia
- [2] http://hry.sme.sk/c/2544625/Herne-zanre-co-kam-patri.html, Koza, T.
- [3] http://www.collada.org
- [4] http://www.khronos.org/collada, Kronos group
- (všetky stránky boli aktívne 10. 6. 2007)
- [5] Arnaud, R. Barnes, M. C. 2007. *COLLADA.* Wellesley: AK Peters 2007

## **Zoznam príloh**

CD-ROM obsahujúci:

- Readme text obsahujúci help a manuál hry
- Elektronickú verziu bakalárskej práce